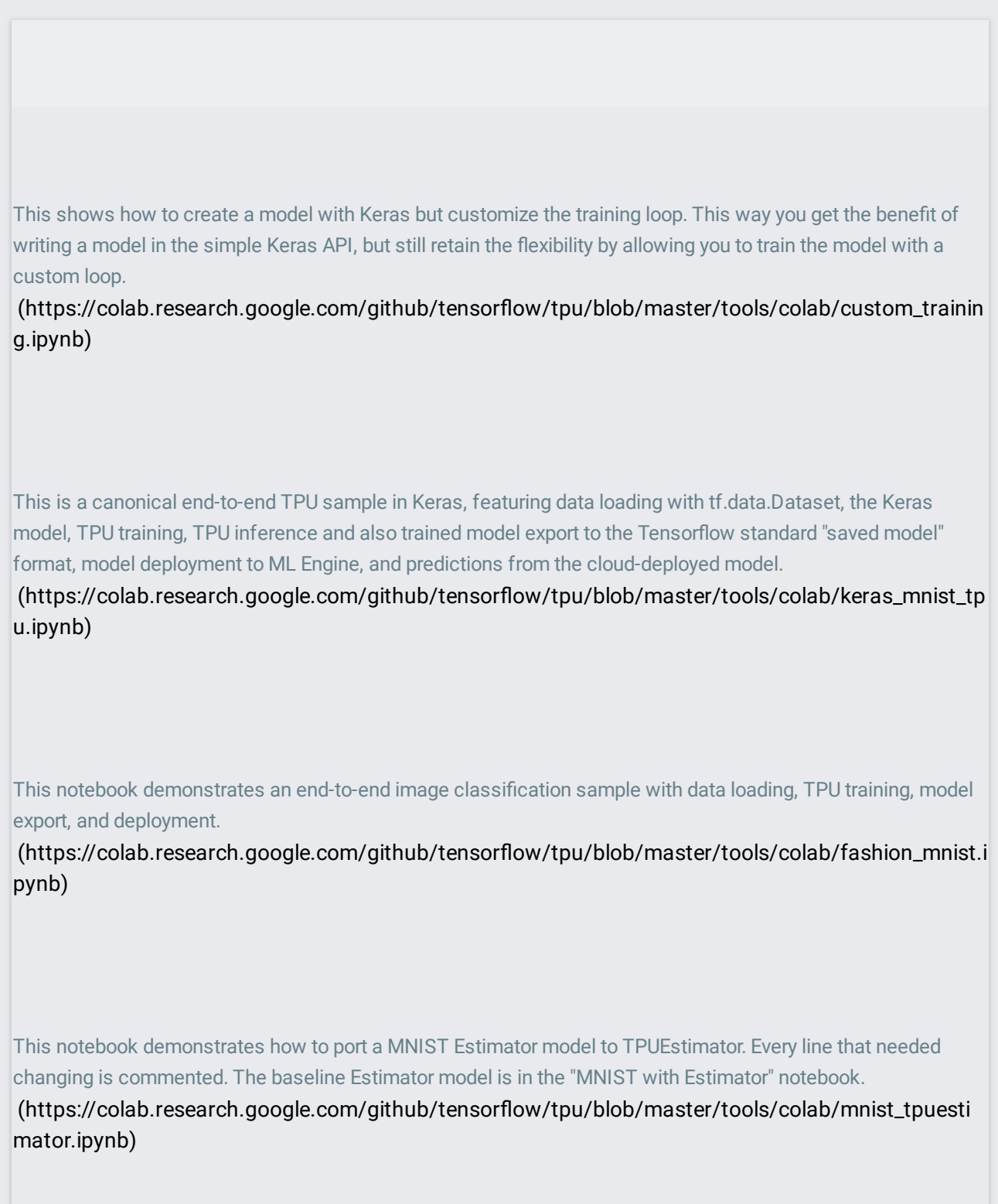

This is a baseline before porting to TPUEstimator. The ported version is in the "MNIST Estimator to TPUEstimator" notebook.

(https://colab.research.google.com/github/tensorflow/tpu/blob/master/tools/colab/mnist\_estimat or.ipynb)

This colab explores how to train autoencoders on a TPU device.

(http://colab.research.google.com/github/tensorflow/tpu/blob/master/tools/colab/autoencoder\_e mbeddings.ipynb)

This notebook demonstrates how to train, evaluate, and generate predictions using Keras with Cloud TPUs. It uses the iris dataset to predict the species of the flower and also shows how to use your own data instead of using pre-loaded data.

(https://colab.research.google.com/github/tensorflow/tpu/blob/master/tools/colab/classification\_i ris\_data\_with\_keras.ipynb)

This notebook demonstrates how to train, evaluate, and generate predictions using TPUEstimator with Cloud TPUs. It uses the iris dataset to predict the species of the flower and also shows how to use your own data instead of using pre-loaded data.

(https://colab.research.google.com/github/tensorflow/tpu/blob/master/tools/colab/classification\_i ris\_data\_with\_tpuestimator.ipynb)

This notebook uses Keras to build a language model and train it on a Cloud TPU. This language model predicts the next character of text given the text so far. The trained model can generate new snippets of text that read in a similar style to the text training data.

(https://colab.research.google.com/github/tensorflow/tpu/blob/master/tools/colab/shakespeare\_ with\_tpu\_and\_keras.ipynb)

This notebook uses [TPUEstimator](https://colab.research.google.com/github/tensorflow/tpu/blob/master/tools/colab/shakespeare_with_tpuestimator.ipynb) to build a language model and train it on a Cloud TPU. This language model predicts the next character of text given the text so far. The trained model can generate new snippets of text

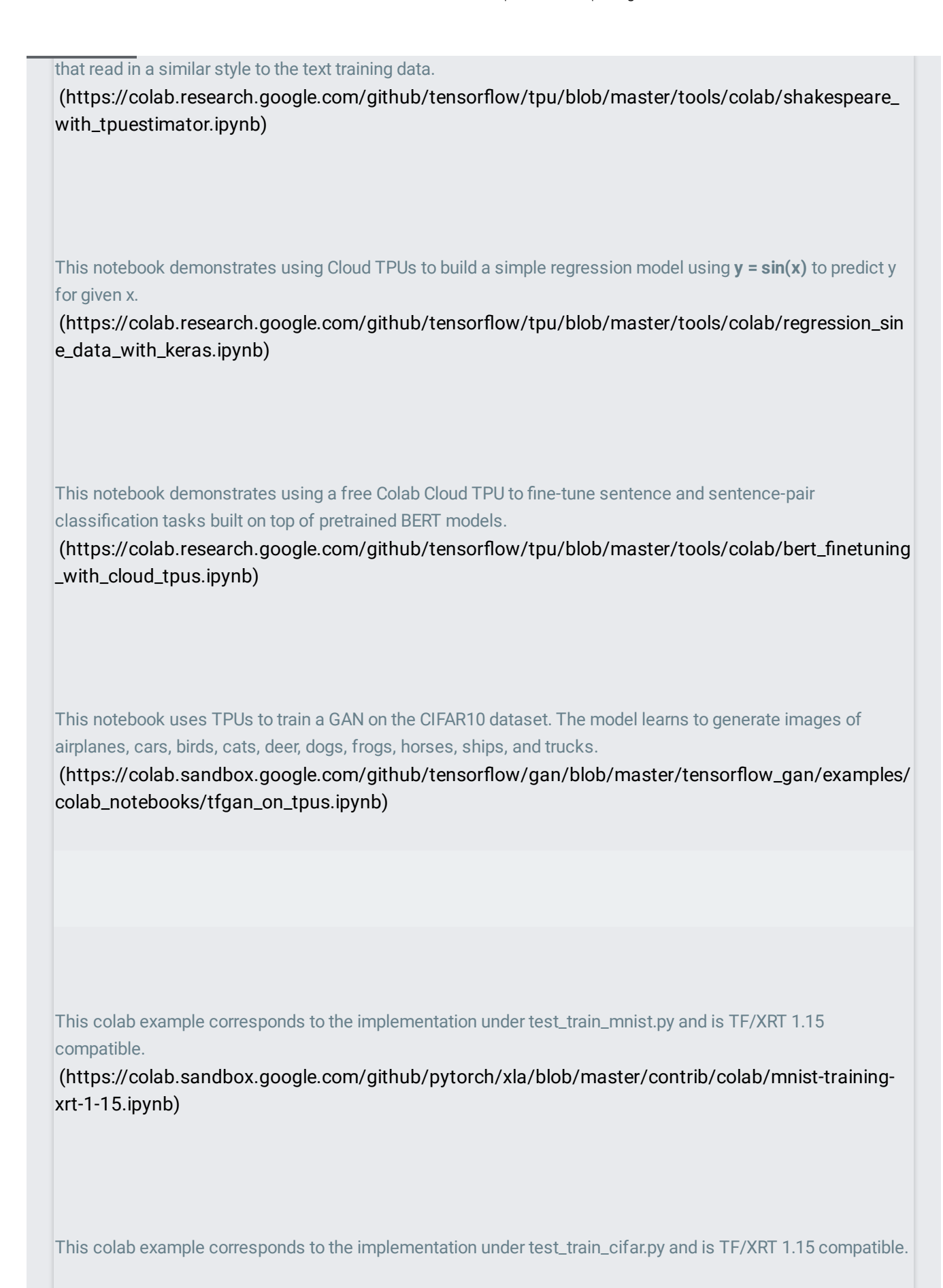

[\(https://colab.sandbox.google.com/github/pytorch/xla/blob/master/contrib/colab/resnet18](https://colab.sandbox.google.com/github/pytorch/xla/blob/master/contrib/colab/resnet18-training-xrt-1-15.ipynb) training-xrt-1-15.ipynb)

This colab example is TF/XRT 1.15 compatible.

[\(https://colab.sandbox.google.com/github/pytorch/xla/blob/master/contrib/colab/resnet50](https://colab.sandbox.google.com/github/pytorch/xla/blob/master/contrib/colab/resnet50-inference-xrt-1-15.ipynb) inference-xrt-1-15.ipynb)